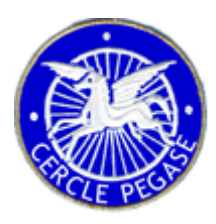

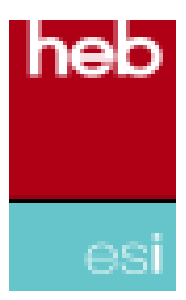

**1**

# **INTERNET ET SÉCURITÉ**

#### **OU**

#### *COMMENT SURFER SUR LA VAGUE DE MANIÈRE 'SECURE' ?*

[michel.willemse@randoplus.be](mailto:michel.willemse@randoplus.be) 19/4/2012

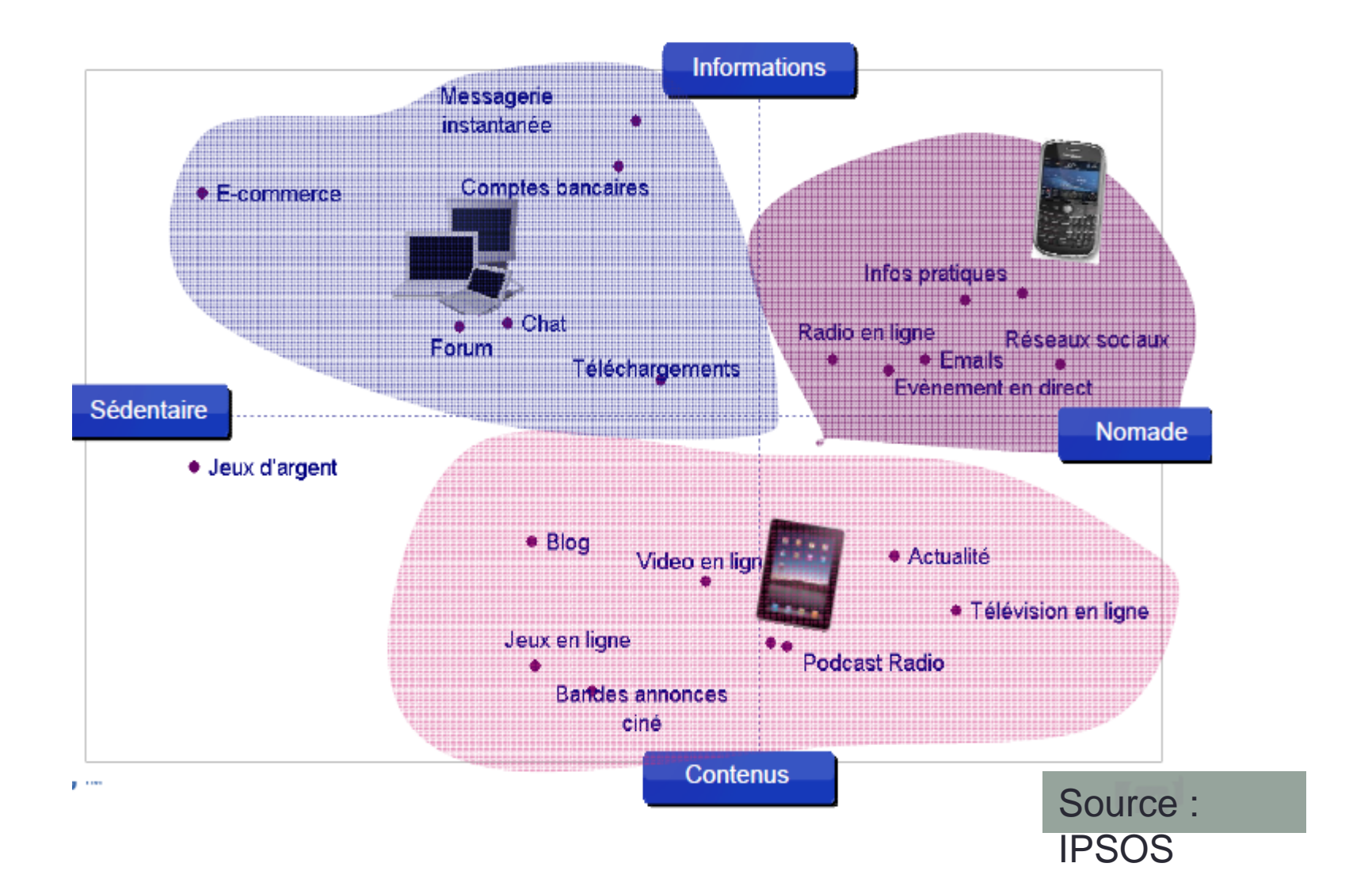

**2**

#### **Les 10 commandements**

- Choix d'un mot de passe de qualité
- Un système d'exploitation et des logiciels à jour
- Paramétrage de son navigateur
- Bonnes pratiques de navigation sur l'internet
- Ne jamais utiliser un compte administrateur pour naviguer
- Contrôler la diffusion d'informations personnelles
- Ne jamais relayer des canulars
- Soyez prudent : l'internet est une rue peuplée d'inconnus !
- Vigilance par rapport aux pièces jointes à un courriel
- Sauvegarde régulière de vos données

# **1. Choix d'un mot de passe de qualité**

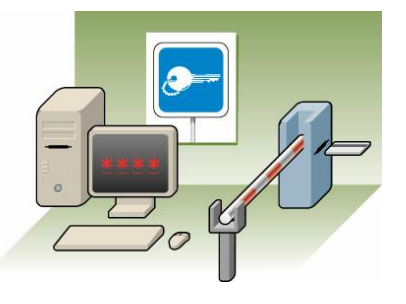

• 1 compte par utilisateur

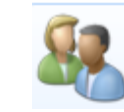

Comptes et protection des utilisateurs Ajouter ou supprimer des comptes d'utilisateurs Configurer le contrôle parental pour un utilisateur

- Un mot de passe dit **fort**
	- 8 caractères minimum
	- utilisant des caractères de type différent
	- sans lien avec soi (noms, dates de naissance…).
	- utilisable pour 1 seul accès, pour un certain temps
	- limiter le nombre de tentatives d'accès.

# **2. Mises à jour de sécurité**

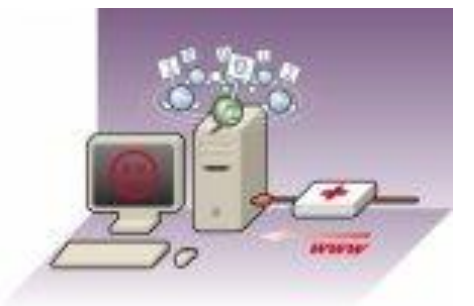

- du système d'exploitation
- des logiciels de bureautique
- de l'antivirus
- du pare-feu
- **Pourquoi?** *[Common Security Exploit and Vulnerability Matrix](http://www.subnetonline.com/media/download_gallery/Tripwire_exploit_poster.pdf)*

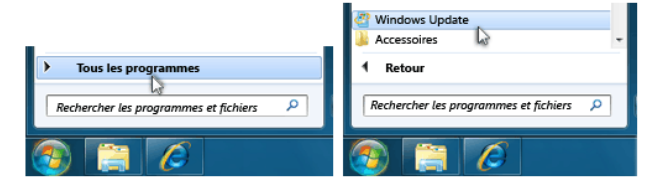

# **3. Paramétrage de son navigateur**

Signaler un site Web d'hameçonnage

• Maîtriser le support des technologies utilisées par votre browser Options **SOB**  $\overline{\phantom{a}}$ **REA b**o

(activ

 $\begin{bmatrix} 1 \\ 1 \end{bmatrix}$  sweeting  $11<sup>°</sup>$ 

Facebook **HP Games** 

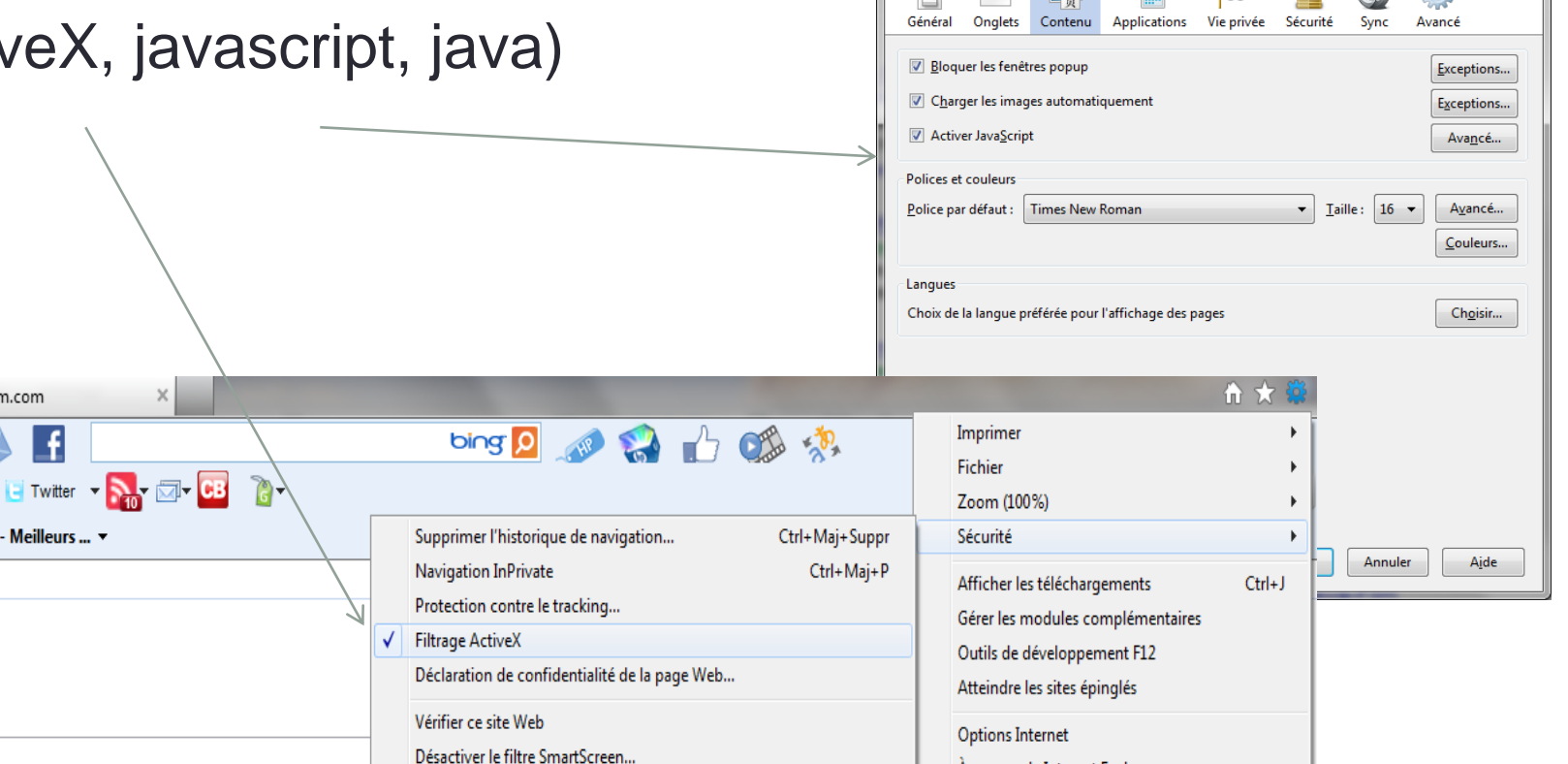

À propos de Internet Explorer

 $\mathbf{x}$ 

## **4. Bonnes pratiques de navigation sur l'internet**

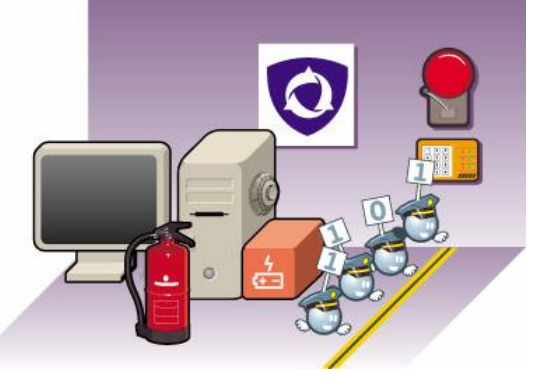

• Naviguer avec un navigateur à jour • Naviguer avec prudence

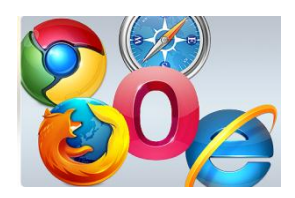

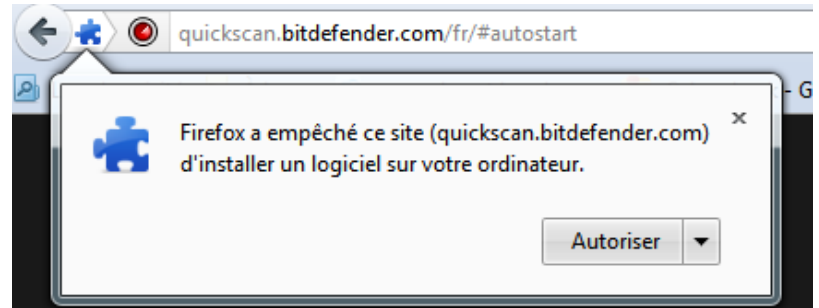

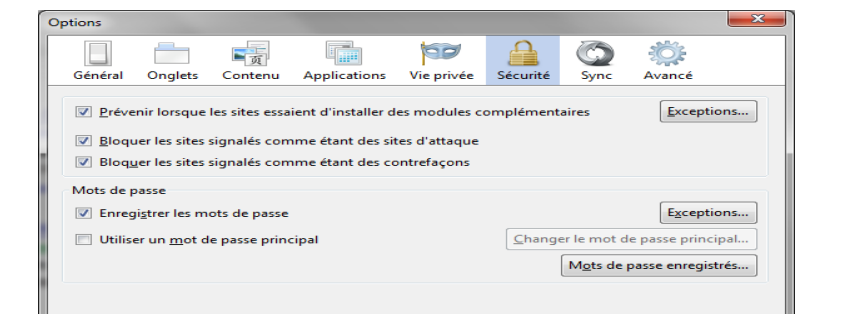

# **5. Ne jamais utiliser un compte** *administrateur* **pour naviguer**

- Utilisateur privilèges ressources.
- Droits administrateur >< droits simple utilisateur

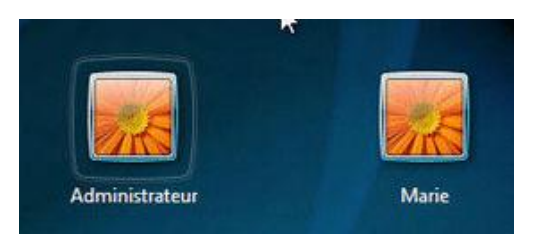

• Limiter les droits d'un utilisateur  $\rightarrow$  limiter les risques • Créer un compte par utilisateur

### **6. Naviguer avec prudence**

- **Forums , blogs , réseaux sociaux** :
- protection de la vie privée (*[Le Monde](http://www.lemonde.fr/technologies/article/2010/01/11/pour-le-fondateur-de-facebook-la-protection-de-la-vie-privee-n-est-plus-la-norme_1289944_651865.html)*)

**E** PARTAGER **E**  $\mathbb{E}$ Favoris & Partage  $\blacksquare$  Gmail **Courriel** Facebook d Imprimer **M** Twitter **Favoris O** Viadeo & Messenger **Blogger R** Email App **C** StumbleUpon Plus d'options **O** AddThis Paramètres Vie privée D

 $\rightarrow$  ne jamais donner d'informations personnelles sur des forums (adresse physique, mail...)  $\rightarrow$  robots

• Risques : usurpation d'identité, risques de profilage, crédibilité ([irisa\)](http://www.irisa.fr/prive/sgambs/pvp_cours7.pdf) The Joy of Tech-

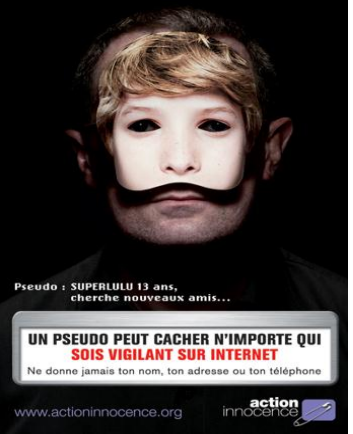

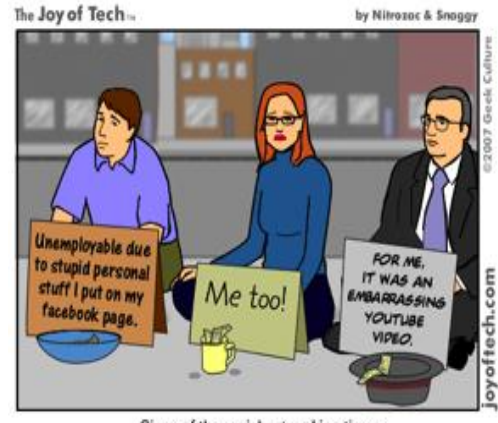

Signs of the social networking times.

# **Naviguer avec prudence**

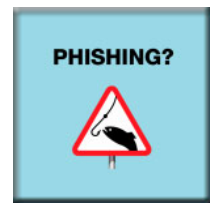

- **Paiement en ligne**
	- -> vérifier les certificats https:// et cadenas

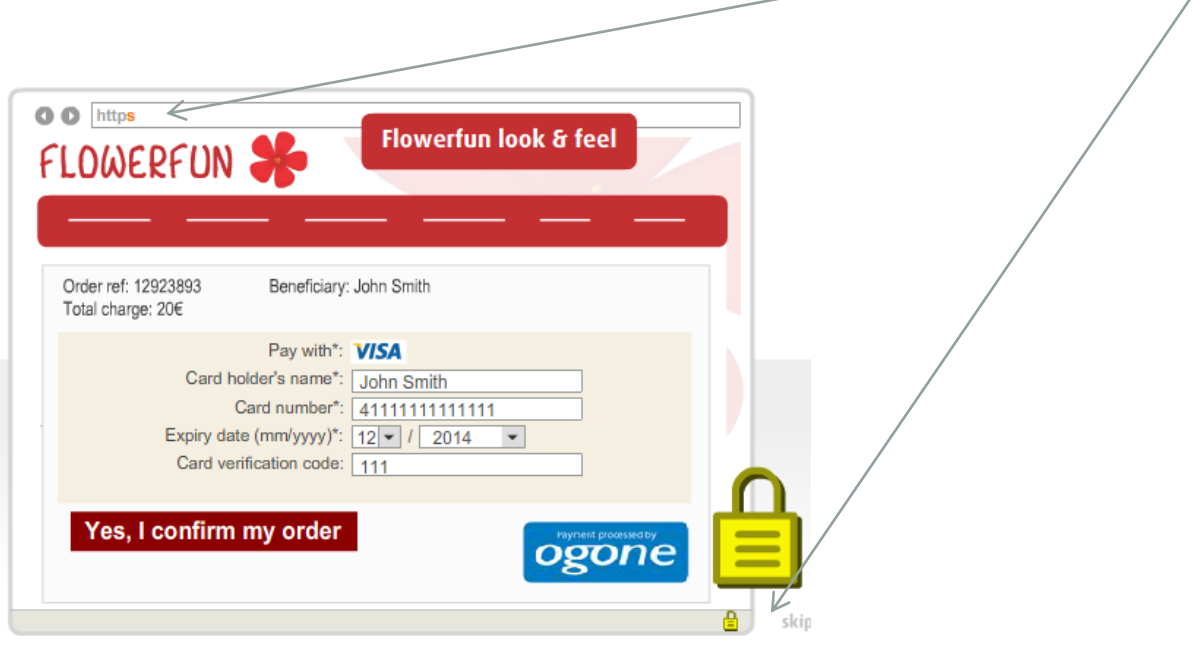

exemple : [http://www.ebay.be](http://www.ebay.be/)

### **7. Ne jamais relayer les canulars** (hoax)

- des messages de type chaînes de lettres, porte-bonheur ou pyramides financières, appel à solidarité, alertes virales, etc. [ [exemple](http://www.rtbf.be/info/belgique/detail_lettre-en-chaine-plusieurs-ministres-et-mandataires-se-font-abuser?id=7746466) ]
- Quel que soit l'expéditeur, rediffuser ces messages risque d'induire des confusions et de saturer les réseaux.

#### **Risques** des canulars

- participation à votre insu à une attaque en déni de service sur les outils de messagerie ;
- recommandations de fausses mesures de sécurité pouvant causer des dégâts ;
- divulgation de l'organisation interne de votre entreprise, voire de la liste des personnes les plus crédules , votre carnet d'adresses.

# **Symptômes** du canular

#### Réception d'un message :

• avec beaucoup de destinataires ; (TO, CC et CCI ou BCC)

From: tinantip@hotmail.com To: sandrine.debaty@skynet.be; gell.grany@skynet.be; pbechelen@yahoo.com; mclaffut@skynet.be; louisnihoul@hotmail.com; francoise.oger@hotmail.com; veronique.thirifays@skynet.be; vanadridri@qmail.com; fralexandre@hotmail.com; u71mla@acv-csc.be; dora.comen@skynet.be; millesoleils@live.be; carine.schaers@minfin.fed.be; christinethon@skynet.be; martine.leroux@spw.wallonie.be; pommeline5@hotmail.com; veronique0707@hotmail.com; mass cecile@hotmail.com; papybabou@gmail.com; mariechantalwilvers@yahoo.fr; enfant interieur@hotmail.com; qlib-claire@hotmail.com; veroniquedesqueuve@gmail.com; thierrybastenier@hotmail.com; moniquefanny@hotmail.be; tas1chris1@yahoo.fr; m.delsaute@skynet.be; cath.vancutsem@hotmail.be; dominique.borghans@gmail.com; salsalain@gmail.com; isabelle.pick@gskbio.com; xav2515@msn.com; francis.collet@gmail.com; viviane.wery@gskbio.com; maryvonne.courtoy@qmail.com; annick.doneux@skynet.be; martine.drappier@gmail.com; stiernetjosephine1@yahoo.fr; bernadette.hubert@yahoo.fr; vivwery50@gmail.com; al.zune@skynet.be; agnes.beaujean@skynet.be; brigitteby@hotmail.com; annemieanthoons@hotmail.com; xav2515@gmail.com; mdubois24@hotmail.com; martinpme@yahoo.fr; fort.papy@skynet.be; inescryns@hotmail.com;

- dont le texte véhicule une forte charge émotive ;
- qui inspire un sentiment d'urgence ;
- qui vous invite à faire quelque chose que vous ne faites pas spontanément ;
- Vérifier sur : <u>[hoaxkiller](http://www.hoaxkiller.fr/index.htm) [,](http://www.hoaxkiller.fr/index.htm) [hoaxbuster](http://www.hoaxbuster.com/)</u> ,…

### **8. Internet = forêt peuplée de bandits**

Mail illicite :  $> 90\%$ !

- 1. N'ayez pas une confiance aveugle dans le nom de l'expéditeur et ne jamais répondre à un inconnu sans un minimum de précaution.
- 2. un correspondant bien connu et avec qui l'on échange régulièrement du courrier en français, fait parvenir un message avec un titre en anglais (ou tout autre langue) il convient de ne pas l'ouvrir.

### **8. Internet = forêt peuplée de bandits**

• 3. Ne pas répondre à une demande d'informations

confidentielles

• 4. Attention aux [liens hypertextes](.) Répondre Répondre à tous Transférer Enregistrer sous... Supprimer Imprime  $= 0$  $\boxed{\Box}$  (4) (5)  $\rightarrow$   $\rightarrow$  Mettre à jour votre compte ... Voorzichtigheid is belangrijk voor het proces van het terugtrekken van uw kaart  $\mathbf{C}$ a International Card Services <Card@bexcommunicatie.nl> Message Ø À: mwillemse@heb.be De: adresse@site-officiel.fr Date: ven. 16/10/2009 15:09 Àε VOUS Cc: Obiet: Mettre à jour votre compte 스 Chers clients. Il est venu notre attention que votre compte information dossiers ne sont plus jour. Cela exige de mettre à jour les Informations. Le Geachte klant. fait de ne pas mettre à jour vos enregistrements en compte de Een bedrag van 360,51 heeft afgeschreven van je bijvoorbeeld je creditcard résiliation. S'il vous plait mettre à jour vos dossiers dans les 24 Er is geen twijfel dat dit bedrag niet is uitgecheckt door u zodat wij u deze zeer belangrijke update te vragen door heures. Une fois que vous avez mise à jour votre compte session ne sera pas interrompu et continuer comme d'habitude. klik hier Le faut de mise à jour en conséquence annulation de service, Conditions d'utilisation de service (TOS) violations ou venir problèmes de facturation. Onmerkingen Vous devez cliquez sur le lien ci-dessous et entrez vos Als je niet niet doen deze update. informations de connexion sur la page suivante pour confirmer vos Dit Althdaithamn voor uw veiligheid om dit te doen in de snelste tijd om de terugtrekking te voorkomen. informations de facturation Als u naar de site (ICS) is erin geslaagd update middelen, maar ook stoppen met de wolken. Om uw veiligheid te garanderen, kunt u dit bericht te verwijderen. Cliquez ici pour mettre à jour votre compte Verified by Visa | MasterCard.SecureCode 2012 International Card Services BV (ICS)

### **8. Internet = forêt peuplée de bandits**

- 5. Configurer une connexion Wi-Fi en WPA2 ou WEP ou … . Mettre un *mot de passe* sur le routeur
- 6. Protéger des enfants sur internet : contrôle parental ([filtra](http://www.filtra.info/f/web/index.aspx))
- 7. Désactivez les liaisons inutilisées (Bluetooth, infrarouge, wifi )

# **9. Vigilance par rapport aux pièces jointes**

- qui colportent souvent des codes malveillants (malware)
	- : Virus , chevaux de Troie

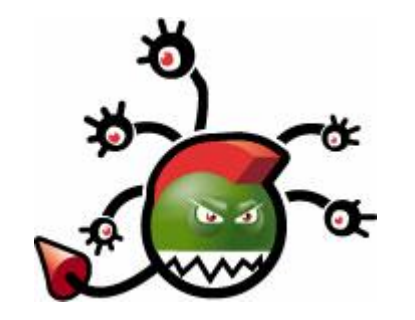

**[Symantec](http://www.symantec.com/norton/ps/3up_be_fr_navnis360.html?om_sem_cid=hho_sem_ic:be:ggl:FR:e|kw0000000586|10694289411&country=BE) [McAfee](http://www.mcafeestore.com/store/mfe/Content/pbPage.ps_fr_home?resid=T4w3rwoHAtYAAFlKY7kAAAA8&rests=1334589359538)** [Microsoft Security Essentials](http://windows.microsoft.com/en-US/windows/products/security-essentials) [Avira](http://download.cnet.com/Avira-Free-Antivirus/3000-2239_4-10322935.html) [Free Antivirus](http://download.cnet.com/Avira-Free-Antivirus/3000-2239_4-10322935.html) [Avast](http://download.cnet.com/Avast-Free-Antivirus/3000-2239_4-10019223.html) [Free Antivirus](http://download.cnet.com/Avast-Free-Antivirus/3000-2239_4-10019223.html) [Comodo](http://antivirus.comodo.com/) [Antivirus](http://antivirus.comodo.com/)

# **10. Effectuer des sauvegardes régulières**

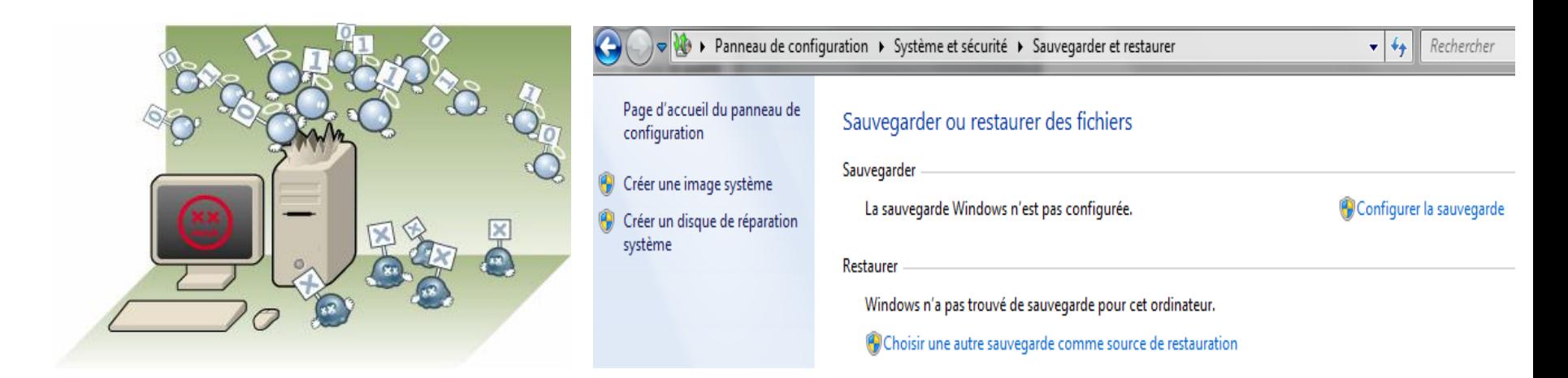

- Mettre en lieu sûr les disques d'installation (système, logiciels, périphériques).
- Sauver régulièrement les données sur un support externe
- Éloigner de l'ordinateur le support des sauvegardes.

*Patrick*

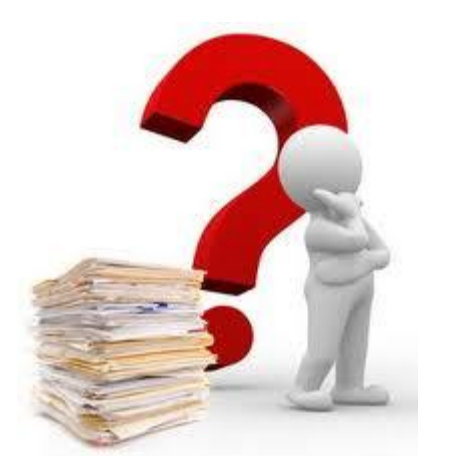

*« Les questions sont des clés qui ouvrent les portes de la vérité. »*

**Proverbe chinois**